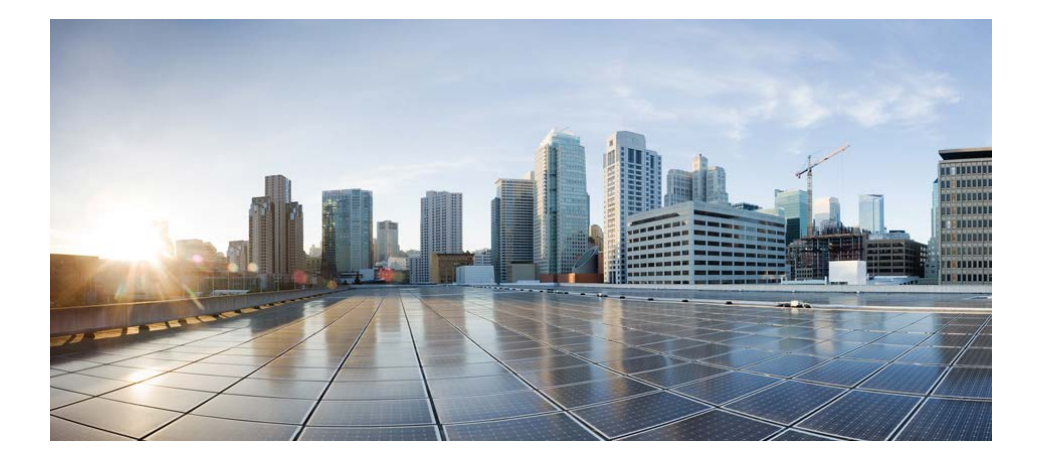

## **Release Notes for Cisco Connected Analytics for Network Deployment Software Release 1.7.2**

#### **May 3, 2016**

This document provides the features and open caveats for Cisco® Connected Analytics for Network Deployment (CAND) Release 1.7.2. For further information about CAND functionality, see the [Related Documentation](#page-3-0) section of this document.

#### **Contents**

This document contains the following sections

- [Enhancements](#page-1-0)
- **Supported Browsers**
- [Supported OS Types](#page-1-1)
- [Open Issues](#page-1-2)
- **[Product Coverage](#page-3-1)**
- **Related [Documentation](#page-3-0)**

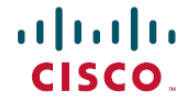

## <span id="page-1-0"></span>**Enhancements**

CAND Release 1.7.2 implements features and addresses some of the defects that impact user experience.

CAND Release 1.7.2 enables users to export data from different levels under Detail Deployment Analysis, such as Network Analysis, Software Analysis, and Optimization Implementation. It allows users to export device detail information (raw data) from different hierarchical groups. Users can now view the support case count, in addition to other details, while hovering their cursor over the bubble graph for Index Analysis. The grid view allows users to view the support case details and explicitly export the details, for groups where Network Deployment Indicator (NDI) scores are available.

### **Supported Browsers**

The following browsers are supported when using the CAND portal:

- Apple Safari (two most recent stable versions) on OSX only
- Google Chrome (two most recent stable versions)
- Mozilla Firefox (two most recent stable versions)

# <span id="page-1-1"></span>**Supported Cisco OS Types**

Supported Cisco operating system types include: CAND:

- Cisco IOS<sup>®</sup>
- Cisco CatOS
- Cisco NX-OS
- Cisco IOS-XR
- Cisco IOS-XE
- Cisco wireless devices
- Cisco ASA
- <span id="page-1-2"></span>• Cisco UCS® NX-OS

### **Open Issues**

Table 1 lists the open issues in this software release.

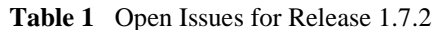

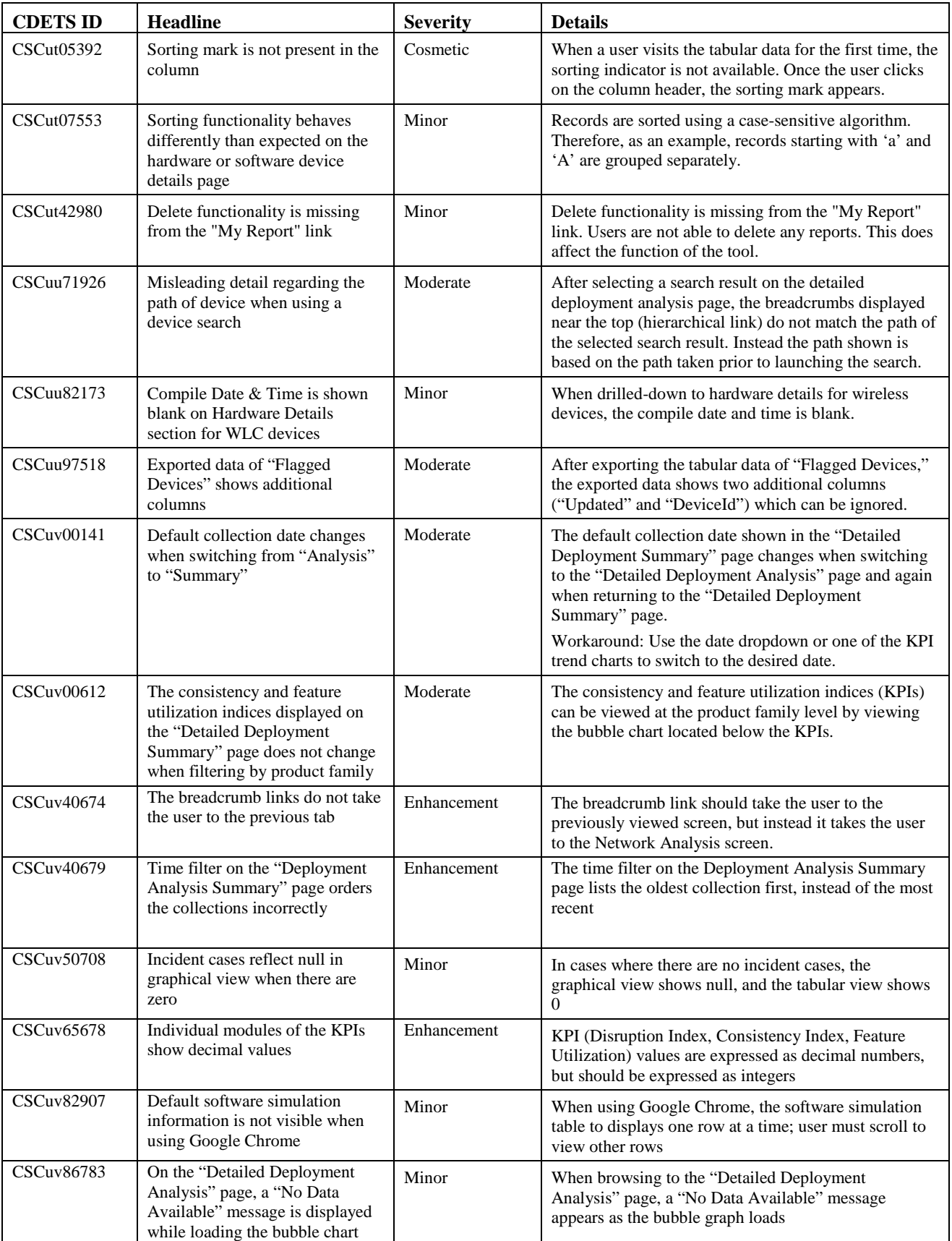

#### **▀ Product Coverage**

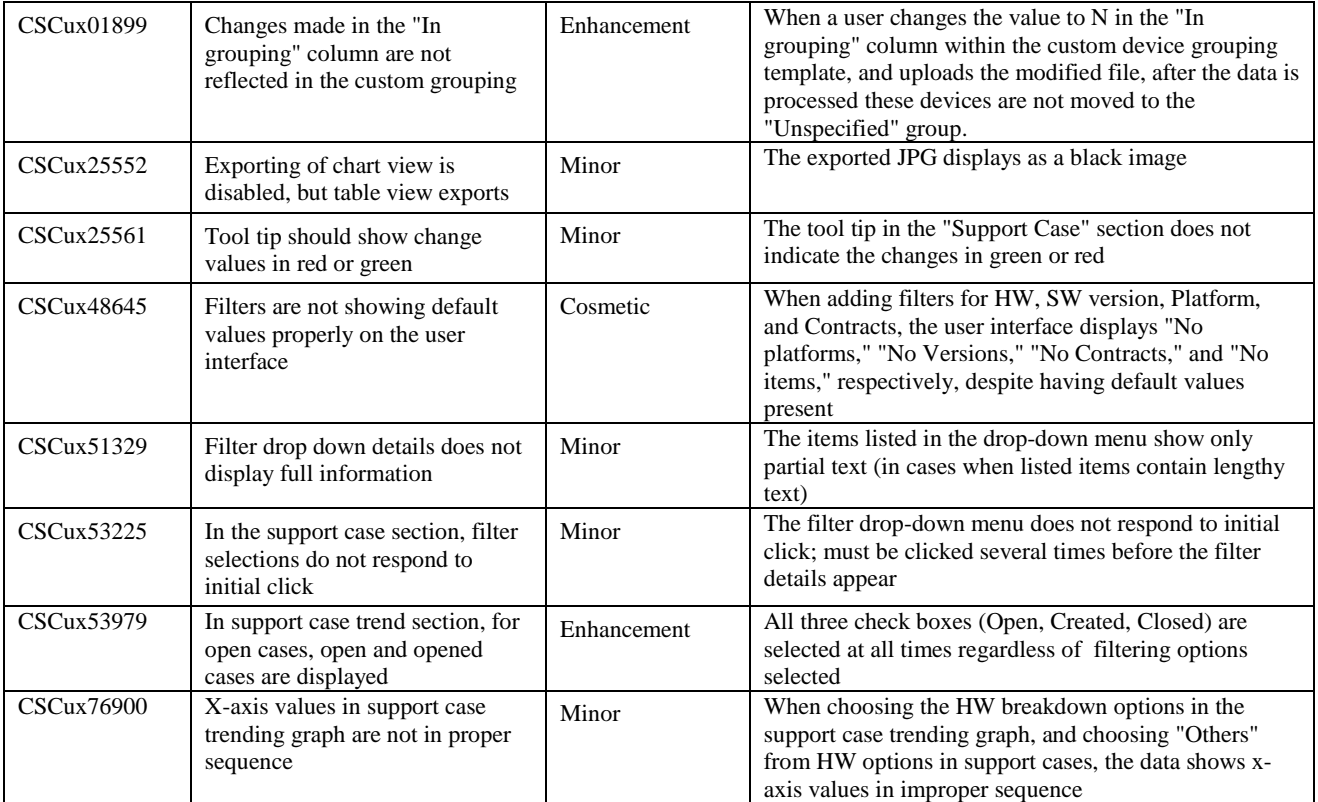

## <span id="page-3-1"></span>**Product Coverage**

<span id="page-3-0"></span>For a complete list of supported devices, refer to the **CAND** supported devices list.

## **Related Documentation**

[Connected Analytics for Network Deployment User Guide](https://www.cisco.com/web/fw/tools/ssue/docs/OnePortal/CAND_User_Guide.pdf)

Cisco and the Cisco Logo are trademarks of Cisco Systems, Inc. and/or its affiliates in the U.S. and other countries. A listing of Cisco's trademarks can be found a[t www.cisco.com/go/trademarks.](http://www.cisco.com/go/trademarks) Third party trademarks mentioned are the property of their respective owners. The use of the word partner does not imply a partnership relationship between Cisco and any other company.

<sup>© 2016</sup> Cisco Systems, Inc. and/or its affiliates. All rights reserved. This document is Cisco Public.